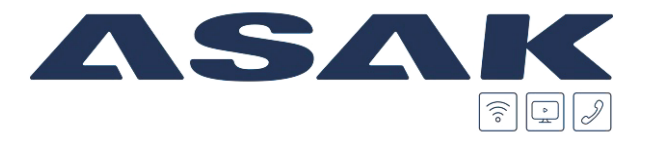

Ersetztalle vorhergegangenen Tarifblätter-Stand 01.07.2024

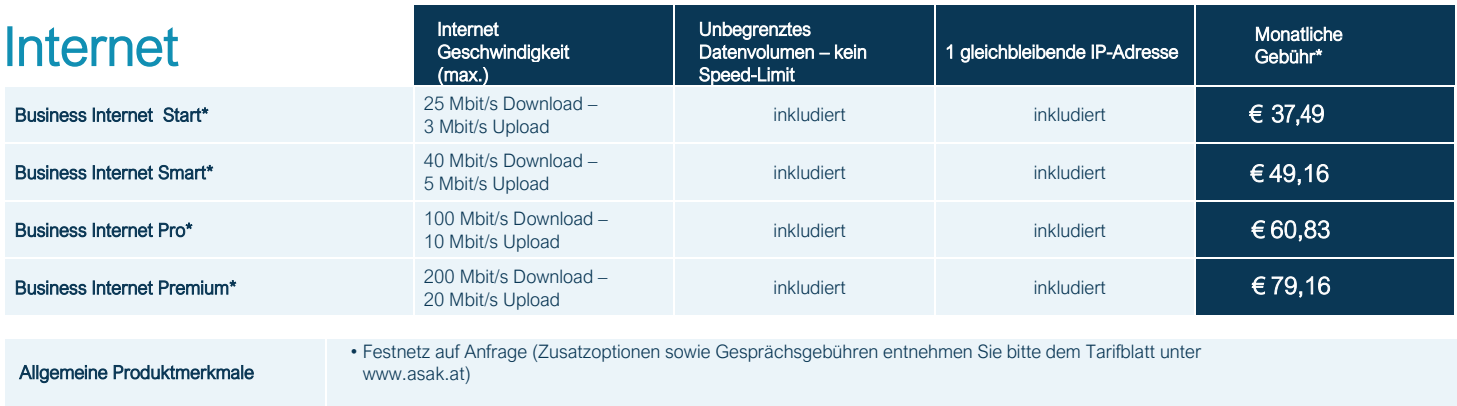

\*Dieser Tarif ist nur mit gültigem Einzug möglich.

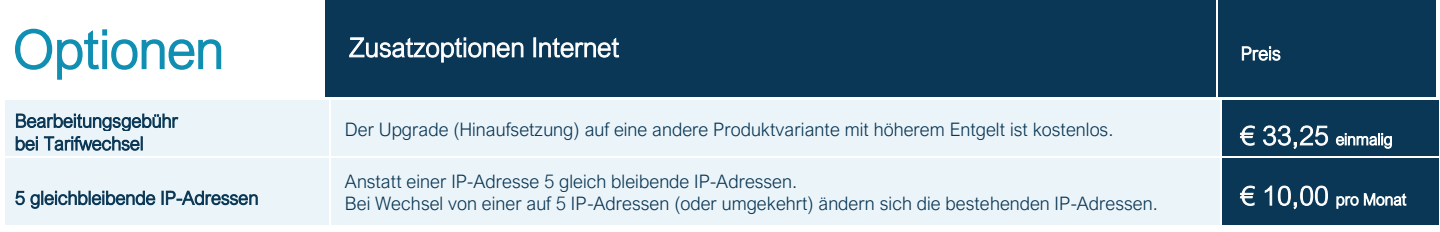

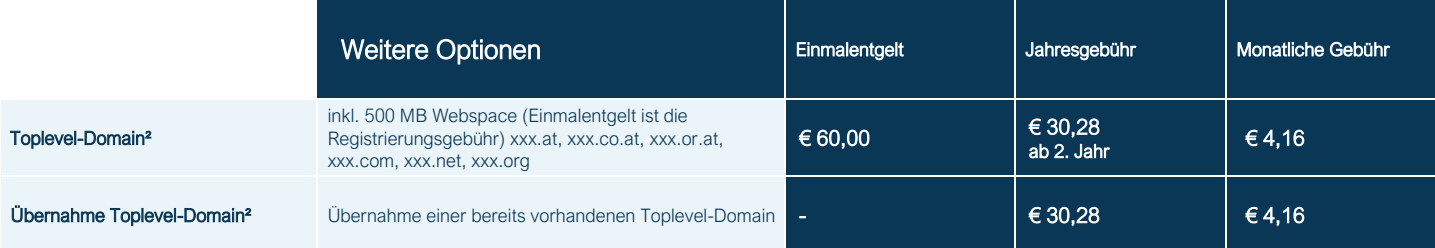

²Ab Wirksamkeit des Toplevel-Domainvertrages ist für das 1. Vertragsjahr die einmalige Registrierungsgebühr und die monatliche Toplevel-Domaingebühr zu entrichten. Ab dem 2. Vertragsjahr wird zusätzlich zur monatlichen Toplevel-Doma[ingebühr das](mailto:dnsadmin@liwest.at) inr<br>as o.a. Jahresentgelt von ASAK verrechnet, welches die Verlängerungsgebühr für die Registrierungsstelle beinhaltet.

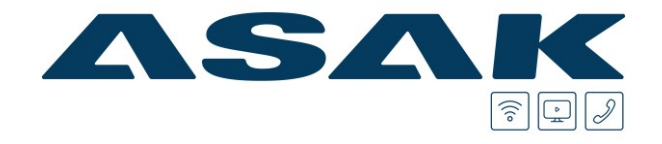

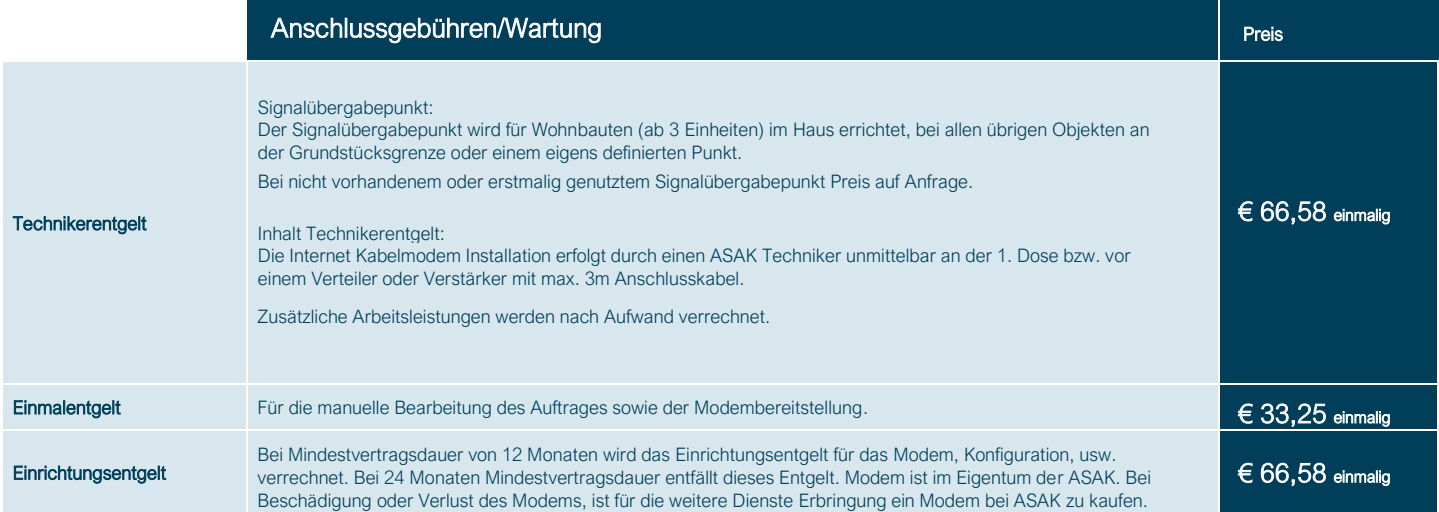

#### Mindestvertragslaufzeit bei Vertragsabschluss wählbar zwischen 12 und 24 Monaten –

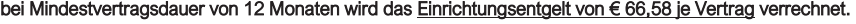

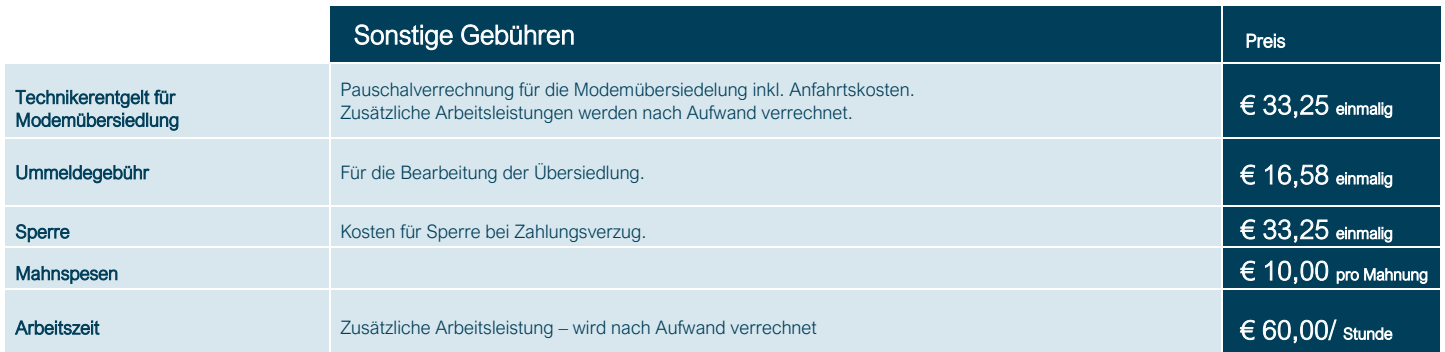

Alle Tarife in EUR exkl. USt., Änderungen vorbehalten. Die Gebühren sind im Voraus fällig. Der Betrag ist binnen 8 Tagen ab Rechnungserhalt zu begleichen. Voraussetzung ist die technische Realisierbarkeit.

## Mindestvertragslaufzeit/Kündigungsmodalitäten

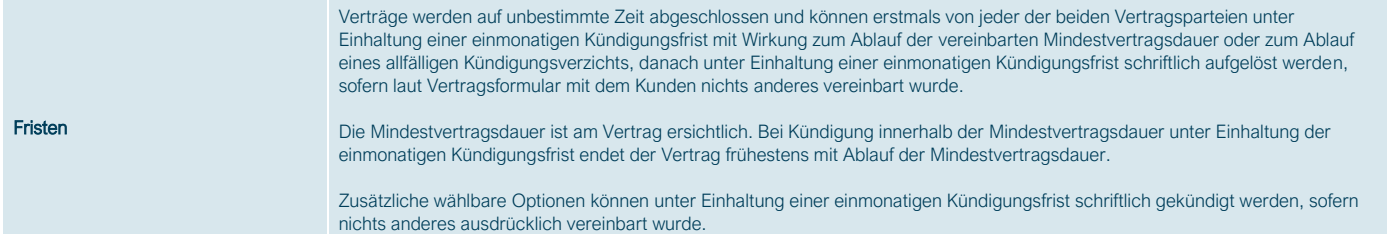

### Kontaktdaten

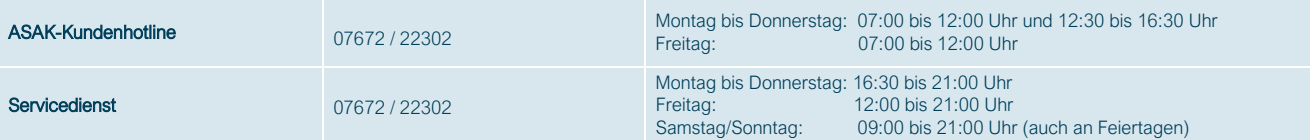

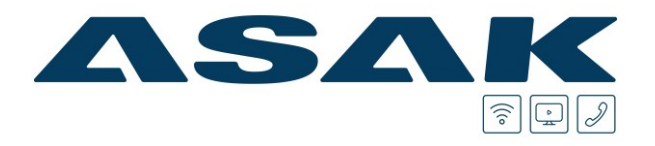

## TSM-Verordnung

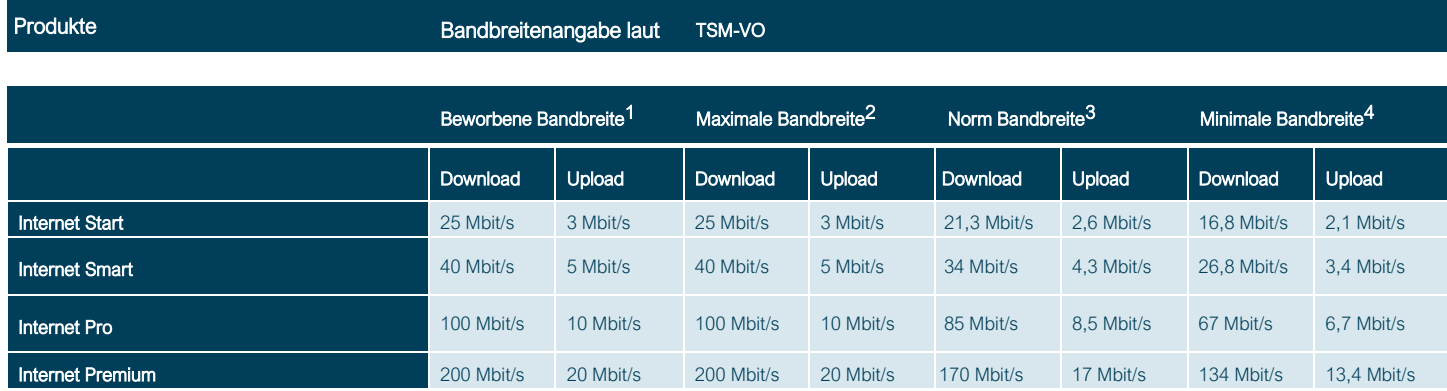

<sup>1</sup>Beworbene Bandbreite: die Bandbreite mit der in kommerzieller Kommunikation geworben wird. Die tatsächlich erreichbare Datenübertragungskapazität kann variieren und hängt von den übertragungstechnischen Gegebenheiten vor Ort ab.

<sup>2</sup>Maximale Bandbreite: die maximale Bandbreite ist jene Geschwindigkeit, die an der Diensteschnittstelle maximal zur Verfügung gestellt wird.

<sup>3</sup>Norm Bandbreite: die normalerweise zur Verfügung stehende Bandbreite ist jene Geschwindigkeit, die an der Diensteschnittstelle zu 95 % eines Kalendertages zur Verfügung gestellt wird.

<sup>4</sup>Minimale Bandbreite: die minimale Bandbreite ist jene Geschwindigkeit, die an der Diensteschnittstelle außerhalb von Wartungsfenstern/Störungen/Situationen höherer Gewalt mindestens zur Verfügung gestellt wird.

Diensteschnittstelle: Ist die RJ45-(LAN-)Schnittstelle am Kabelmodem. Messungen von Bandbreiten sind nur mit neutralen Messverfahren direkt am Modem des InternetZugangsdienstes aussagekräftig.

#### Auswirkungen von Geschwindigkeits- oder Volumensbeschränkungen gemäß Art. 4 Abs. 1 lit. B TSM-VO

Diese Übersicht soll einen Überblick darüber geben, in welchem Umfang typische Internetdienste genutzt werden können. Berücksichtigt werden dabei die Bandbreite (Geschwindigkeit) und das inkludierte Datenvolumen des Internetanschlusses.

Der Internetzugang inkludiert unbeschränktes Datenvolumen.

Es erfolgt keine Drosselung oder Sperre nach Verbrauch eines bestimmten Datenvolumens.

 $\bigcirc$  = Dienst funktioniert voraussichtlich  $\bigcirc$  = Dienst funktioniert nicht mehr oder nicht zufriedenstellend

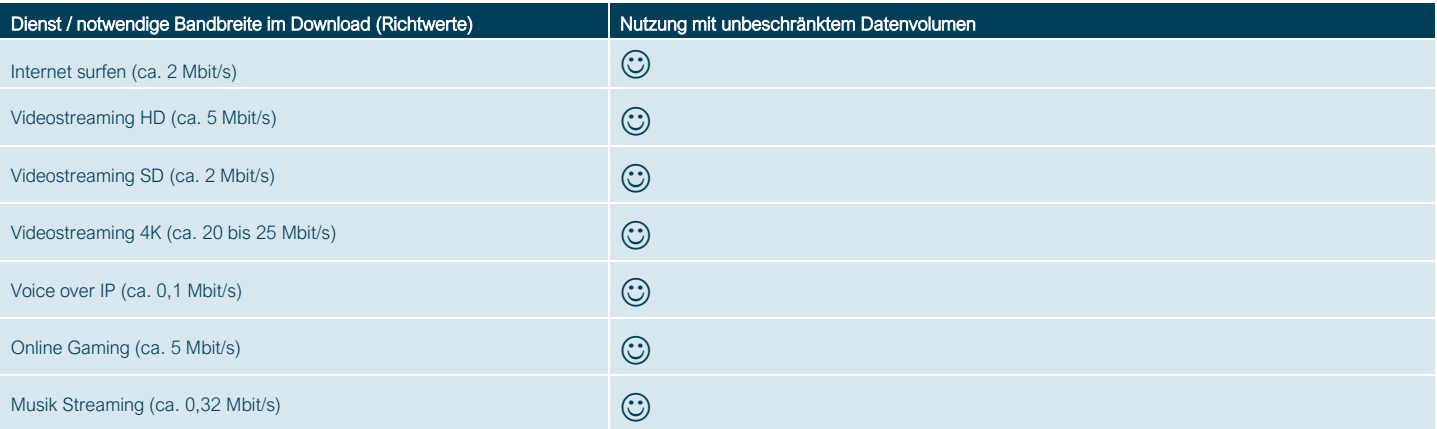

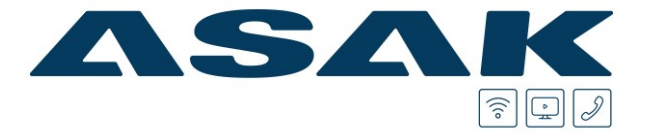

### Faktoren, welche die Messung der Bandbreite beeinflussen

Messungen der zur Verfügung stehenden Bandbreite auf kundeneigenen Endgeräten werden insbesondere von folgenden Faktoren erheblich beeinflusst.

- Wenn keine direkte Ethernet LAN-Verbindung zwischen Modem und Endgerät besteht
- Bei WLAN-Verbindungen (WLAN-Modem) ist die Signalqualität und Bandbreite von der Entfernung zwischen WLAN-Modem und Laptop,
- von der Standortwahl des WLAN-Modems, von den baulichen Gegebenheiten (z.B. Stahlbeton, dicke Wände), von anderen Störfaktoren (z.B. Funkschatten) und
- sonstigen Umständen bzw. Einflüssen (z.B. andere WLAN-Router, Bluetooth-Geräte, etc.) abhängig • durch den zur Datenkommunikation verwendeten Übertragungsstandard und der angewendeten Übertragungsart
- wenn nicht aktualisierte oder veraltete Betriebssysteme verwendet werden
- wenn nicht aktualisierte oder veraltete Hardware (z.B. Treiber, Netzwerkkarte) verwendet werden
- Bei paralleler Nutzung mehrerer Anwendungen (z.B. E-Mail Programme, Web Browser, Viren- und Spamschutzprogramme)
- Bei Messungen der Bandbreite zu Zielservern, die außerhalb des ASAK-Netzes liegen
- Bei parallelem Betrieb von mehreren Geräten, die eventuell auf das Internet zugreifen
- Bei Verwendung von Firewalls

### Verkehrsmanagementmaßnahmen

Verkehrsmanagementmaßnahmen gem. TSM-VO (Art. 4 Abs 1 lit. A TSM-VO)

Verkehrsmanagementmaßnahmen werden ausschließlich zum Zweck der Sicherstellung der Verfügbarkeit und Integrität des Internet Zugangsdienstes, und unter Einhaltung der rechtlichen Vorgaben zur Netzneutralität eingesetzt.

Die Einsatzbereiche von Verkehrsmanagementmaßnahmen sind:

- Maßnahmen zur Erkennung und zur Abwehr von Cyberangriffen (wie DDoS-Angriffen). In diesen Fällen werden die Netzwerkdaten nach spezifischen Angriffsmustern oder Auffälligkeiten analysiert. Bei Verdacht, dass die Integrität oder Verfügbarkeit des Netzes oder der Dienste gefährdet sind, wird der schädigende Datenverkehr aus dem Netz gefiltert.
- Zur Vermeidung von Netzüberlastungen werden unsere Netzwerkdaten auf aggregierter Ebene (anonymisiert) analysiert. Der Datenverkehr wird auf Basis von statistischen Daten gemessen. Diese Maßnahmen helfen zur rechtzeitigen Erkennung drohender Kapazitätsauslastungen und Planung des Netzausbaus.
- Zur nachhaltigen Qualitätssicherung und zur Vermeidung von Kapazitätsaus- oder -überlastungen misst ASAK regelmäßig die Auslastung ihrer Netzwerkknoten um auf Basis dieser anonymisierten Daten den Netzwerkausbau zu planen und voran zu treiben. Hierdurch kann es in Einzelfällen zu temporären Einschränkungen der Dienstequalität kommen.
- Ein behördlicher Auftrag oder eine gerichtliche Anordnung kann ASAK rechtlich verpflichten den Anschluss der Kunden zu überwachen oder den Zugang zum Internet-Zugangsdienst in vorgegebener Art und Weise einzuschränken. In solchen Fällen ist die Nutzung des Internet-Zugangsdienstes im Umfang dieser Anordnung technisch eingeschränkt.
- Die Privatsphäre des Kunden wird dadurch nicht beeinträchtigt.